## **Issues**

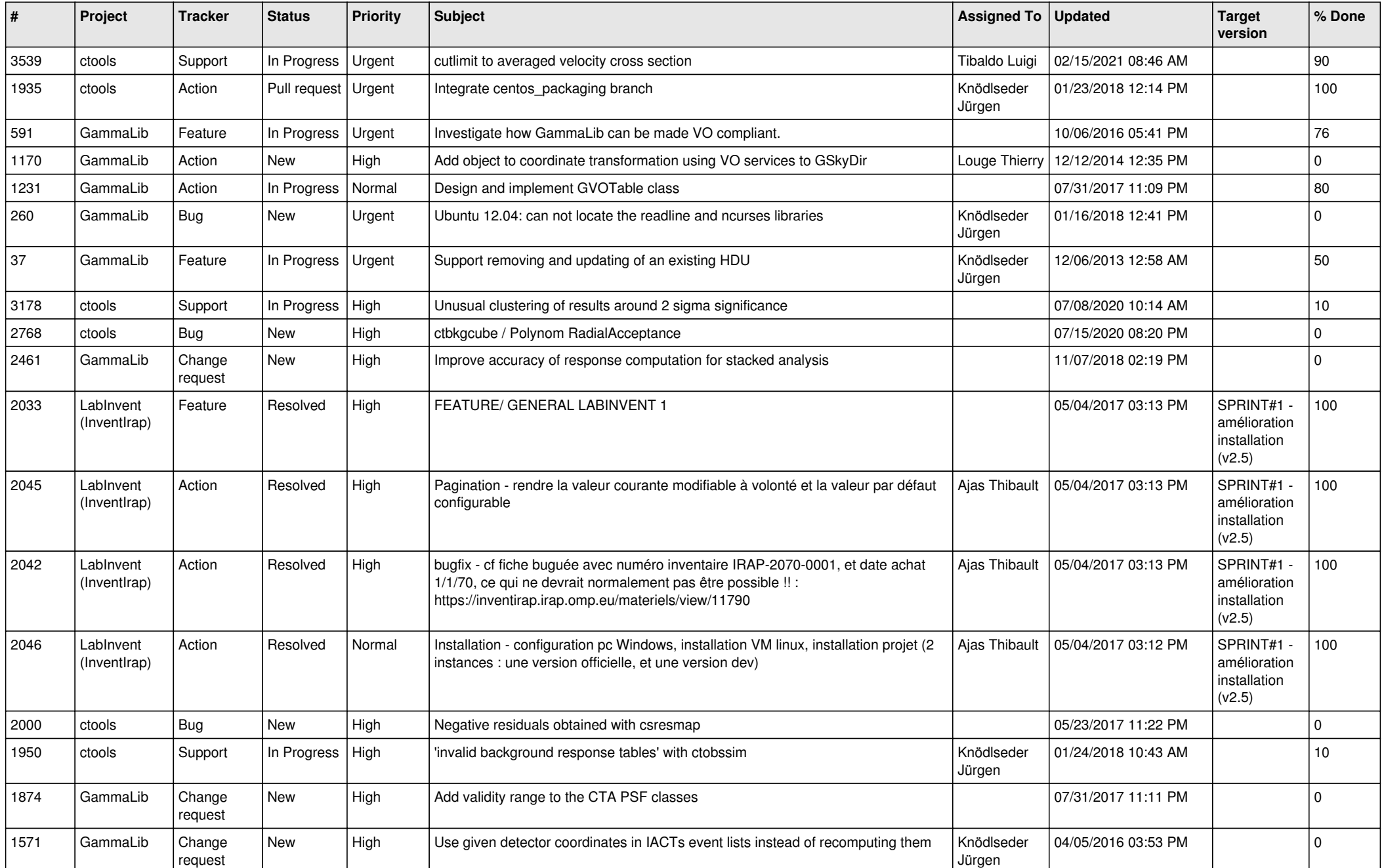

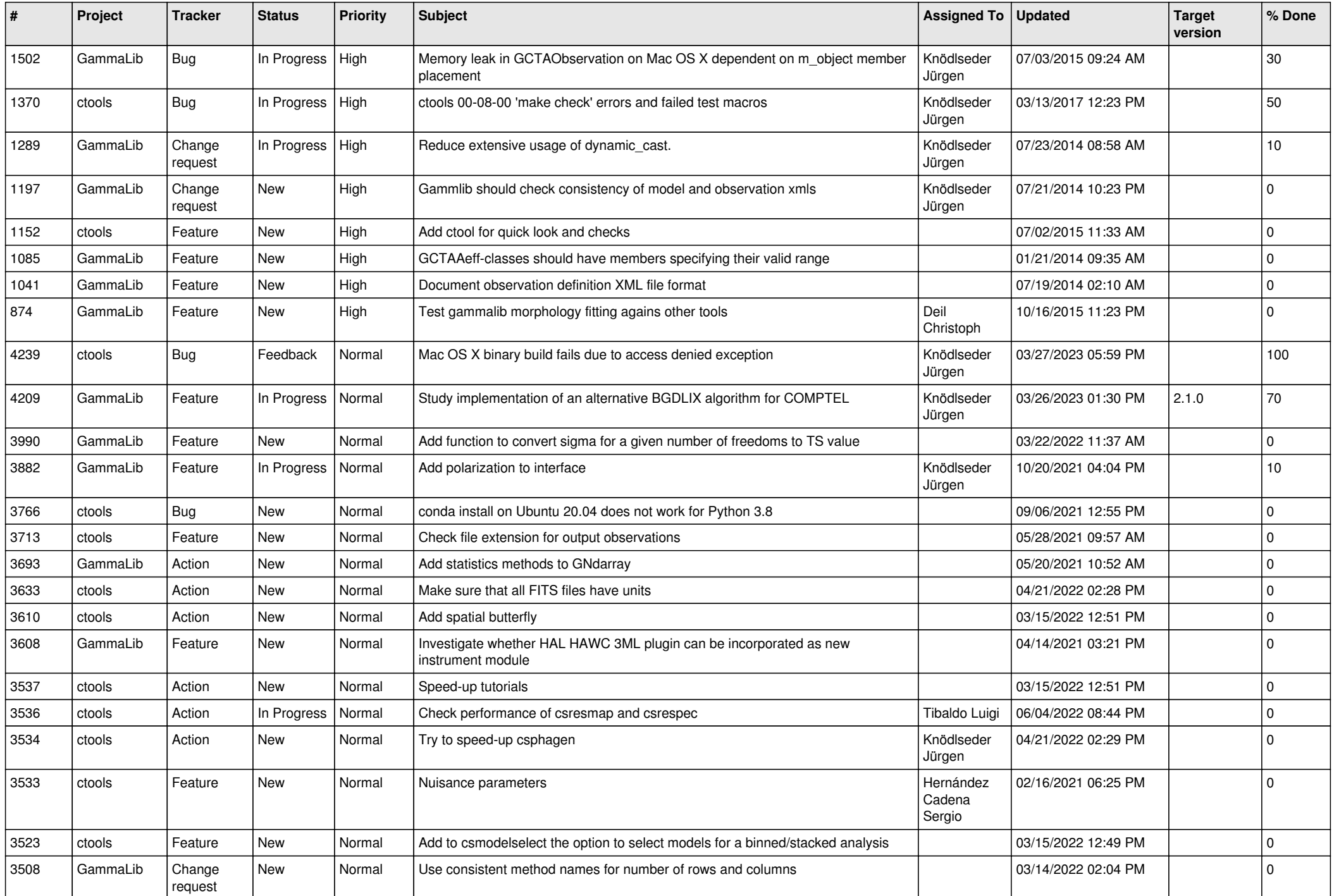

![](_page_2_Picture_528.jpeg)

![](_page_3_Picture_535.jpeg)

![](_page_4_Picture_513.jpeg)

![](_page_5_Picture_518.jpeg)

![](_page_6_Picture_541.jpeg)

![](_page_7_Picture_489.jpeg)

![](_page_8_Picture_558.jpeg)

![](_page_9_Picture_534.jpeg)

![](_page_10_Picture_530.jpeg)

![](_page_11_Picture_535.jpeg)

![](_page_12_Picture_533.jpeg)

![](_page_13_Picture_347.jpeg)